## **Create issue (use cases)**

The [Create issue](https://apps.decadis.net/display/JWTCLOUD/Create+issue) post function automatically **creates a single issue** or **sub-task** in **any project**.

The issue type can be selected from a list of **all available issue** and **sub-task issue** types in the system (excluding next-gen projects).

**Field values** can **be inherited** or **manually be set** using the [JWT expression editor](https://apps.decadis.net/display/JWTCLOUD/JWT+expression+editor).

## Use cases and examples

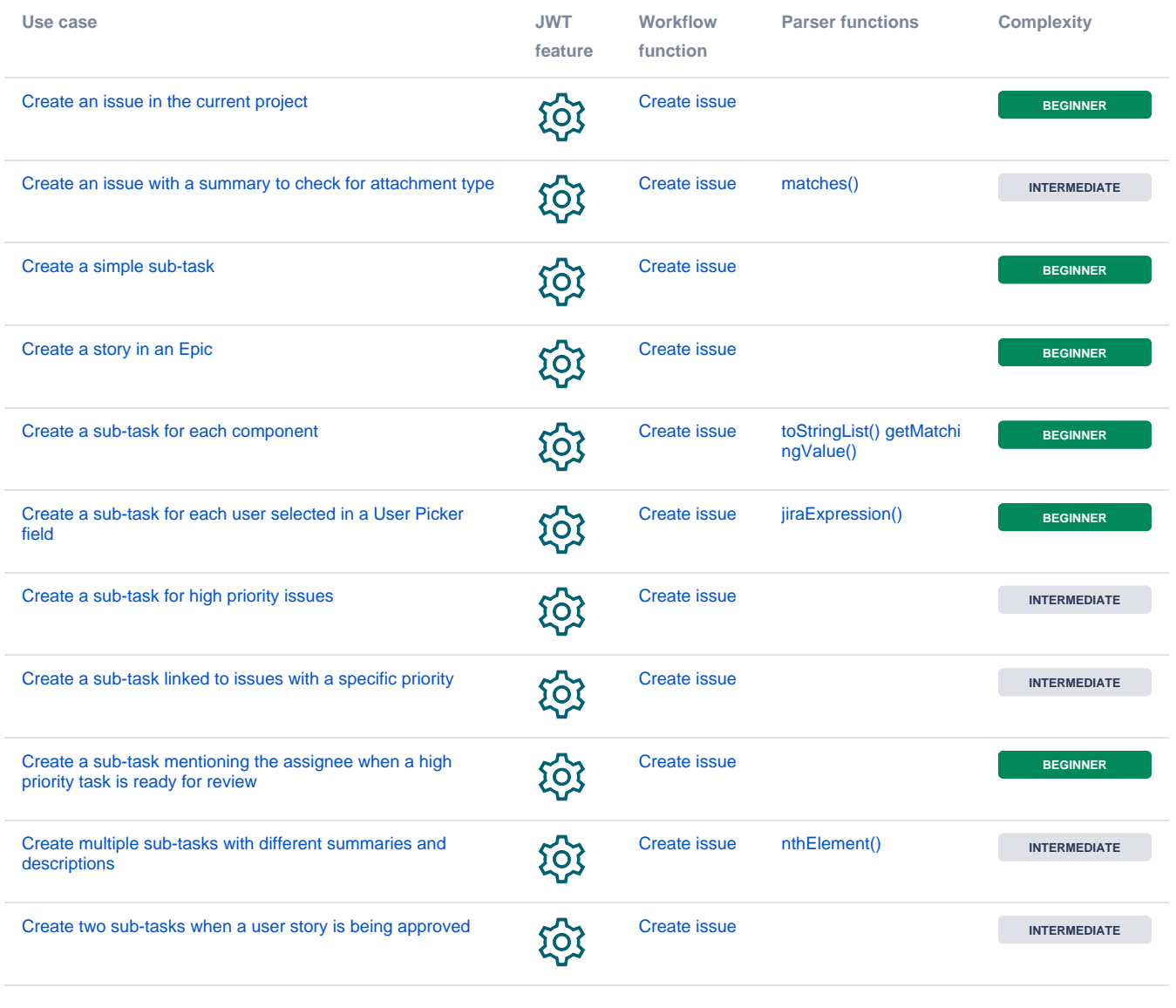

If you still have questions, feel free to refer to our [support](https://apps.decadis.net/display/DECADIS/Support) team.